## **Author ppu pdf.pdf**

## **عبد الحافظ ‐ محمد كامل**

## [النسخة العربية](http://download.ppu.edu/ar/autherbooks?keyword=عبد الحافظ - محمد كامل)

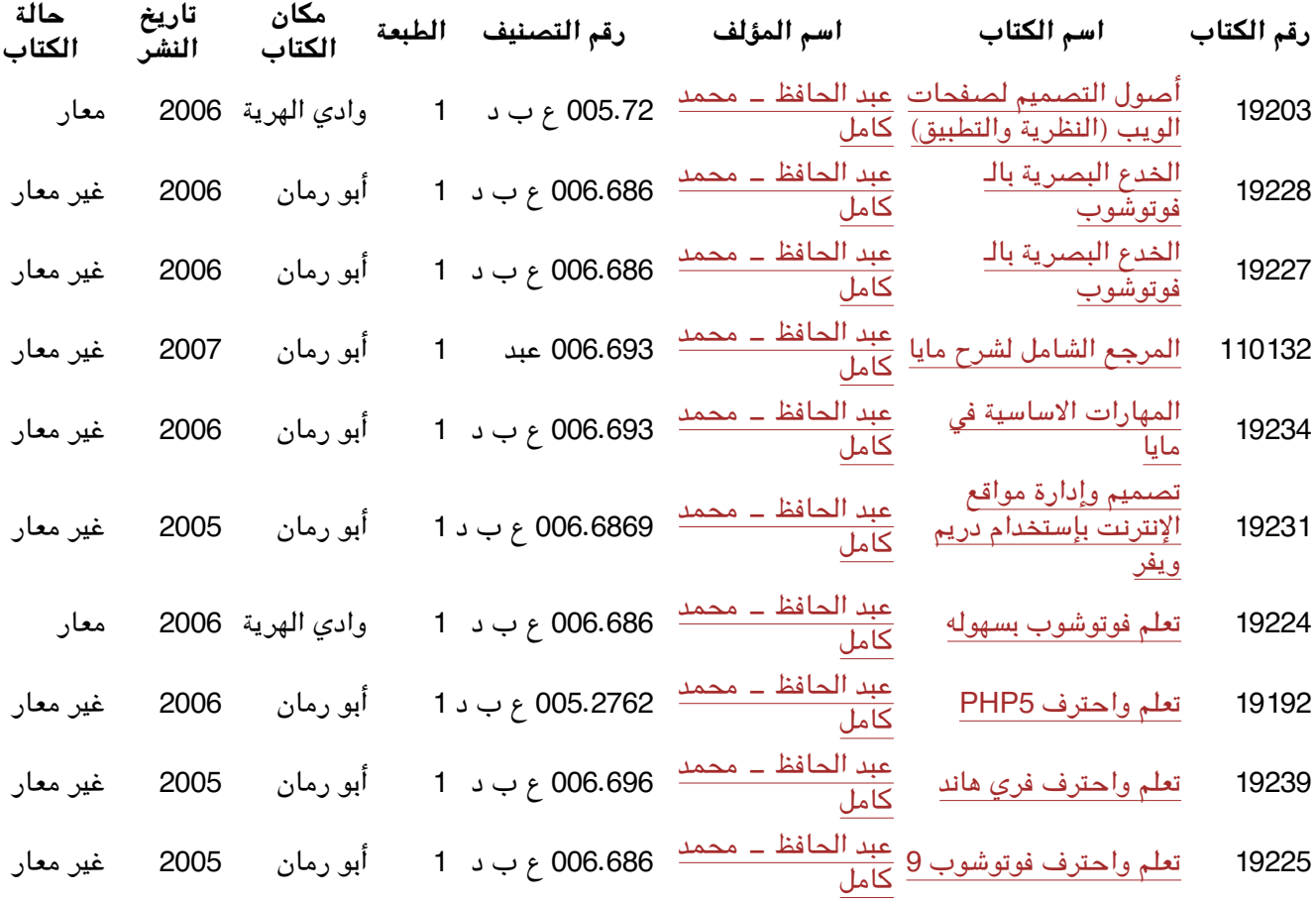